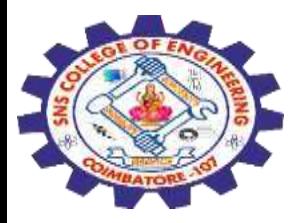

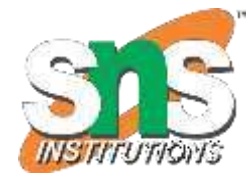

## **SNS COLLEGE OF ENGINEERING**

Kurumbapalayam (Po), Coimbatore – 641 107

**AnAutonomous Institution**

Accredited by NBA–AICTE and Accredited by NAAC – UGC with 'A' Grade Approved by AICTE, New Delhi & Affiliated to Anna University, Chennai

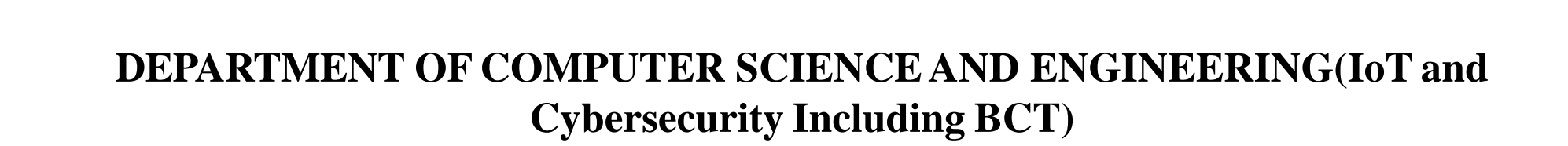

COURSE NAME : Fundamentals Of Cryptography

II YEAR / III SEMESTER

Unit I Topic : Euclidean and Extended Algorithm

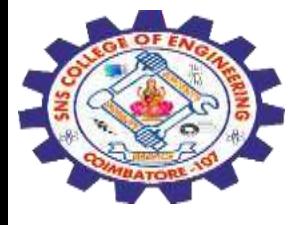

The Euclidean algorithm is a way to find the greatest common divisor of two positive integers. GCD of two numbers is the largest number that divides both of them. A simple way to find GCD is to factorize both numbers and multiply common prime factors.

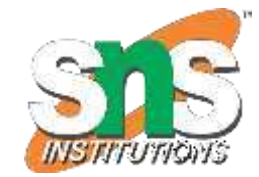

 $36 = 2 \times 2 \times 3 \times 3$  $60 = 2 \times 2 \times 3 \times 5$ 

 $GCD = Multiplication of common factors$  $= 2 \times 2 \times 3$  $= 12$ 

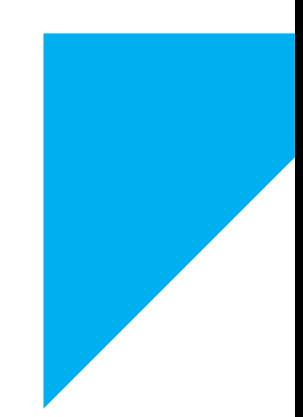

## **Basic Euclidean Algorithm for GCD:**

The algorithm is based on the below facts.

•If we subtract a smaller number from a larger one (we reduce a larger number), GCD doesn't change. So if we keep subtracting repeatedly the larger of two, we end up with GCD.

•Now instead of subtraction, if we divide the smaller number, the algorithm stops when we find the remainder 0.

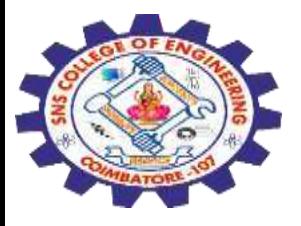

## Below is a recursive function to evaluate gcd using Euclid's algorithm:

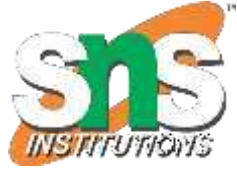

// C program to demonstrate Basic Euclidean Algorithm #include <stdio.h>

```
// Function to return gcd of a and b
int gcd(int a, int b)
{
   if (a == 0)return b;
    return gcd(b % a, a);
}
// Driver code
int main()
{
   int a = 10, b = 15;
     // Function call
   printf("GCD(%d, %d) = %d\n", a, b, gcd(a, b));
    a = 35, b = 10;
    printf("GCD(%d, %d) = %d\n", a, b, gcd(a, b));
    a = 31, b = 2;printf("GCD(%d, %d) = %d\n", a, b, gcd(a, b));
    return 0;
}
```
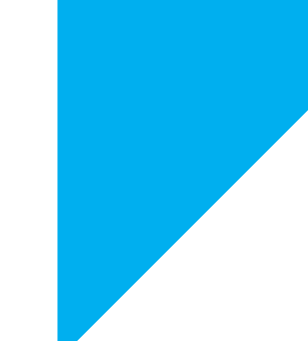

 $GCD(10, 15) = 5 GCD(35, 10) = 5 GCD(31, 2) = 1$ **Time Complexity:** O(Log min(a, b)) **Auxiliary Space:** O(Log (min(a,b))

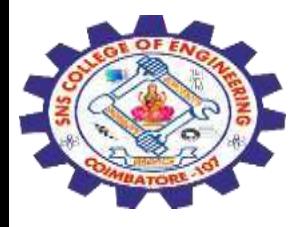

## **Extended Euclidean Algorithm:**

Extended Euclidean algorithm also finds integer coefficients x and y such that:  $ax + by =$ gcd(a, b)

**Examples: Input:**  $a = 30$ ,  $b = 20$ **Output:**  $gcd = 10$ ,  $x = 1$ ,  $y = -1$ (Note that  $30*1 + 20*(-1) = 10$ ) **Input:**  $a = 35$ ,  $b = 15$ **Output:**  $qcd = 5$ ,  $x = 1$ ,  $y = -2$ (Note that  $35*1 + 15*(-2) = 5$ )

The extended Euclidean algorithm updates the results of gcd(a, b) using the results calculated by the recursive call gcd(b%a, a). Let values of x and y calculated by the recursive call be  $\mathsf{x}_1$  and  $\mathsf{y}_1$ . x and y are updated using the below expressions.

```
ax + by = gcd(a, b)gcd(a, b) = gcd(b\%a, a)gcd(b\%a, a) = (b\%a)x_1 + ay_1ax + by = (b\%a)x_1 + ay_1ax + by = (b - [b/a] * a)x_1 + ay_1ax + by = a(y<sub>1</sub> - [b/a] * x<sub>1</sub>) + bx<sub>1</sub>Comparing LHS and RHS,
x = y_1 - ?b/a? * x_1y = x_1
```
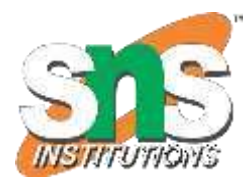

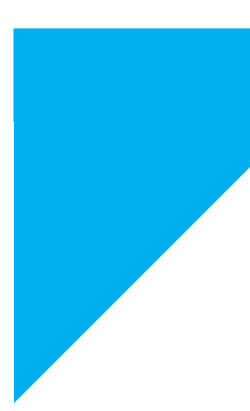

1

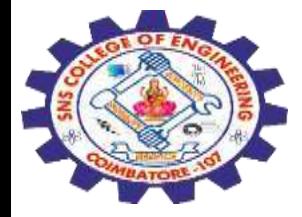

```
/ C++ program to demonstrate working of 
// extended Euclidean Algorithm 
#include <bits/stdc++.h> 
using namespace std;
```

```
// Function for extended Euclidean Algorithm 
int gcdExtended(int a, int b, int *x, int *y)
{ 
    // Base Case 
    if (a == 0){ 
        *_{X} = 0;
        *y = 1;
        return b; 
    } 
    int x1, y1; // To store results of recursive call 
    int gcd = gcdExtended
(b%a, a, &x1, &y1); 
    // Update x and y using results of 
    // recursive call 
    *x = y1 - (b/a) * x1;*y = x1;
    return gcd; 
} 
// Driver Code
int main() 
{ 
    int x, y, a = 35, b = 15;
    int g = gcdExtended(a, b, 8x, 8y);cout << "GCD(" << a << ", " << b 
         << ") = " << g << endl
;
```

```
return 0;
```
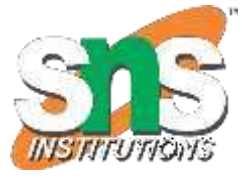